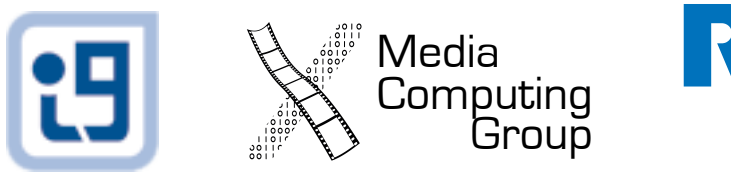

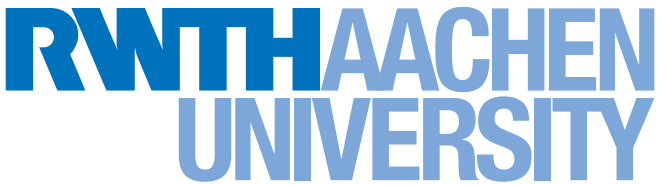

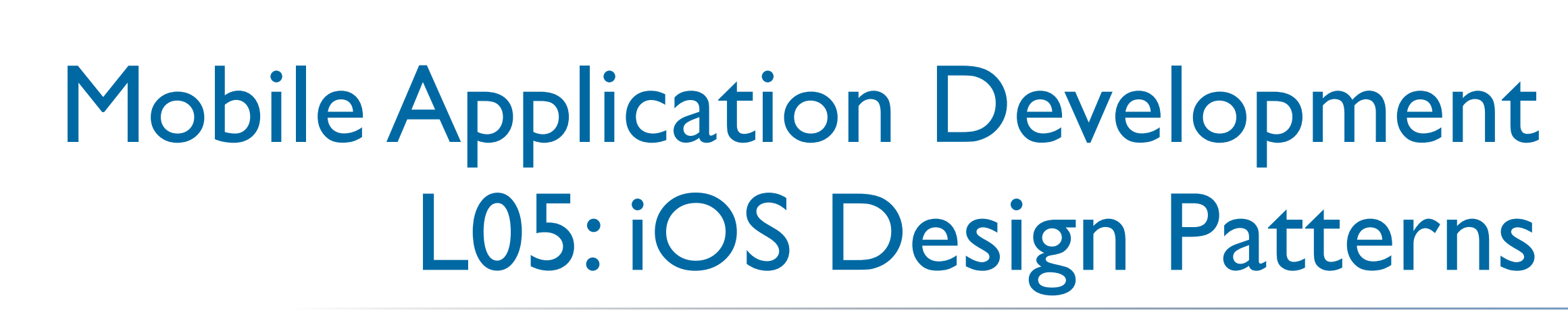

*Jonathan Diehl (Informatik 10) Hendrik Thüs (Informatik 9)*

# iOS Design Patterns

- Model-View-Controller
- View Controllers
- Actions and Outlets
- Delegation

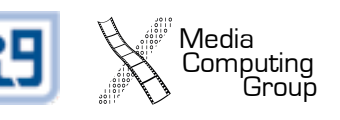

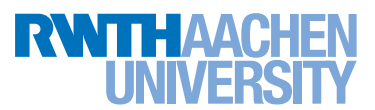

#### Model-View-Controller

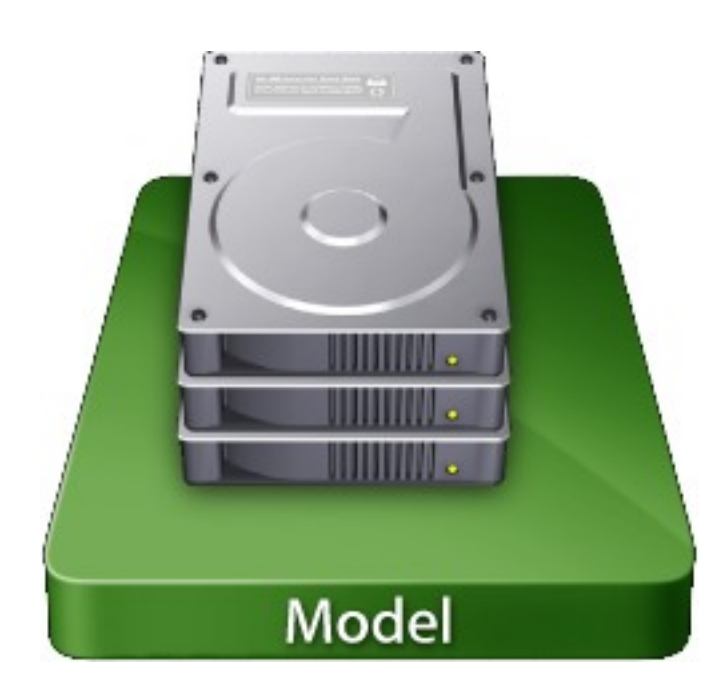

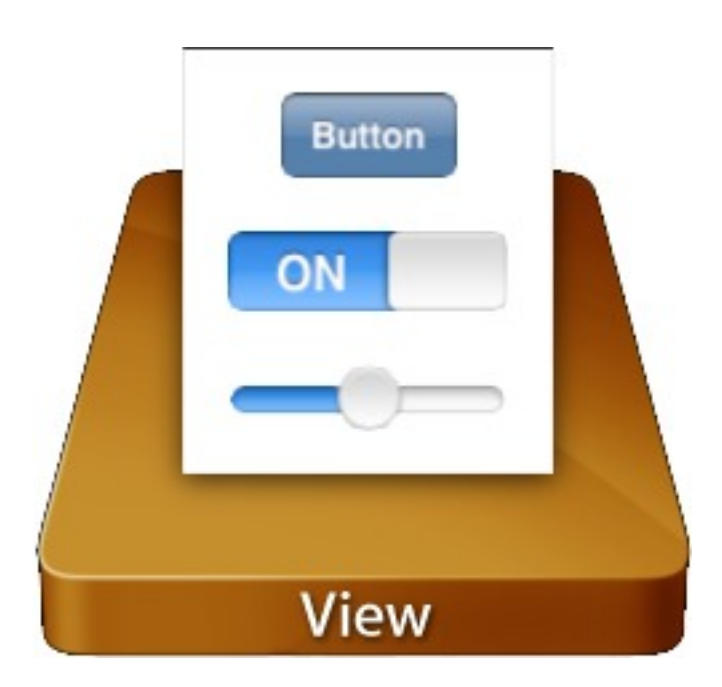

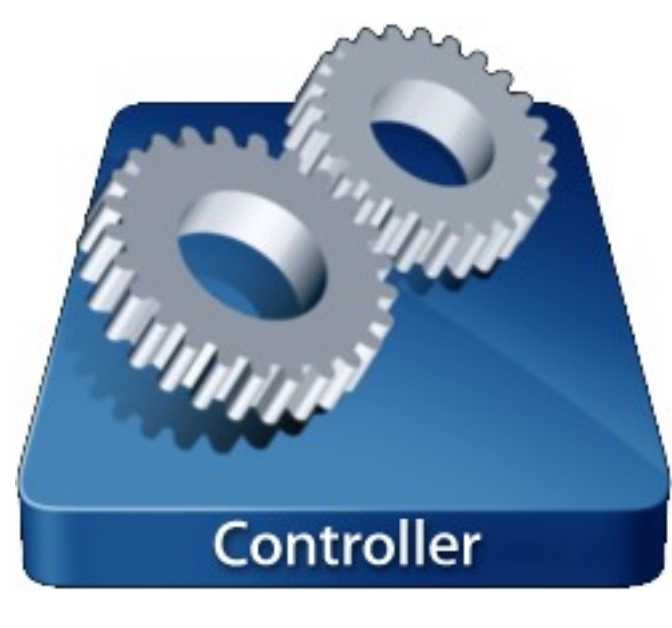

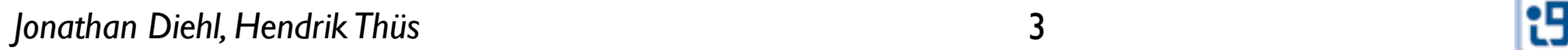

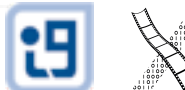

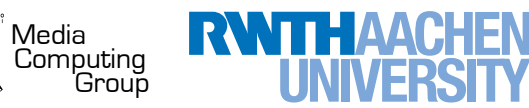

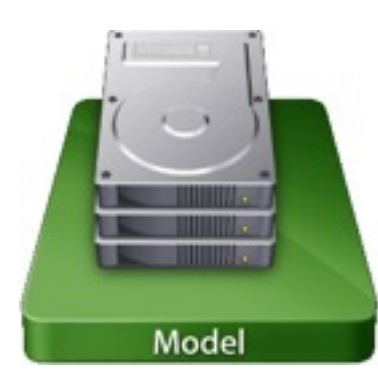

Model

- Custom Classes
- Responsibilities:
	- Domain / Business Logic (Independent of the View!)
	- Data Storage (Properties, KVC, NSCoding, CoreData)
- Examples
	- User Data (Document, Person, BankAccount, ...)
	- Application Data (Preferences, State, ...)
	- Functionality (Libraries, Algorithms, ...)

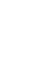

4

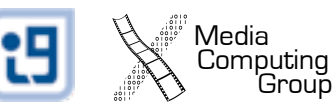

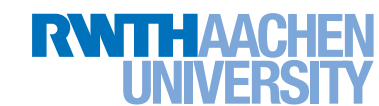

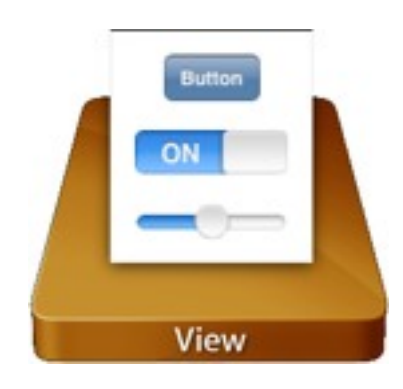

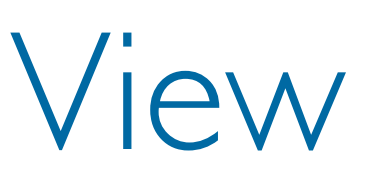

- User Interface Elements
- Subclass of UIView
- Responsibilities:
	- Look and Feel of the UI
	- Data Visualization
	- Generate UI Events
- Examples:
	- UIButton, UILabel, UITableView, MyCustomView, ...

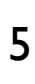

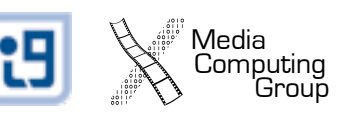

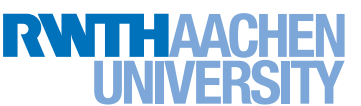

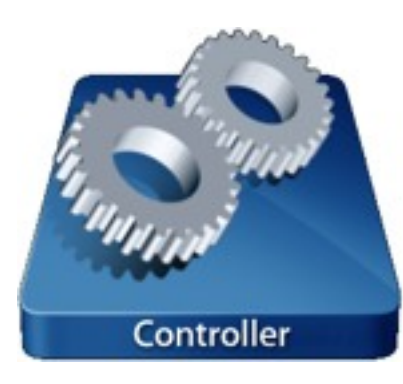

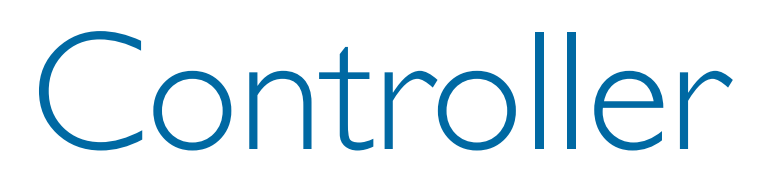

- Glue-code between Model and View
- Custom Classes, Subclass of UIViewController
- Responsibilities:
	- Configure View according to Model
	- React to UI Events and update Model
	- Application Logic (Navigation,
- Examples:
	- UIViewController, MyViewController, ...

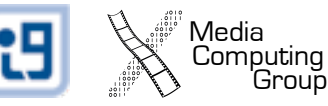

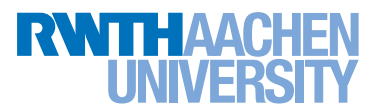

#### Model-View-Controller

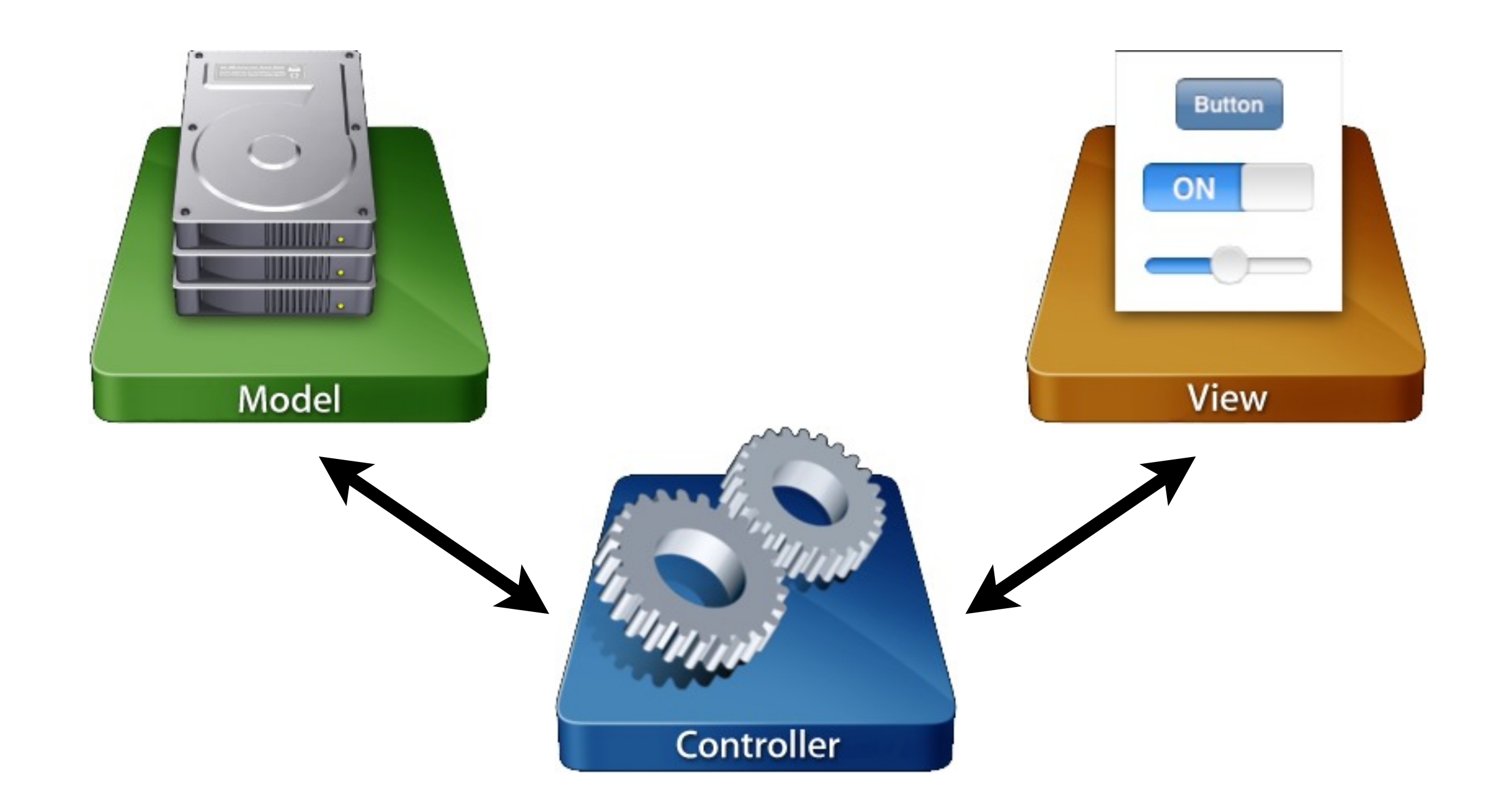

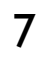

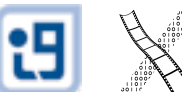

<sup>'</sup> Media<br>Computing<br>Group

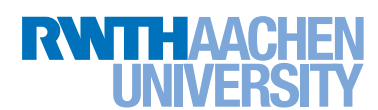

#### View Controllers

- Base class for a controller that manages a view
- UIViewController simplifies standard behavior:
	- load resources from a Nib file
	- configure navigation bar, tab bar, and tool bars
	- pluggable architecture
	- handle events and memory warnings
	- manage interface orientation changes

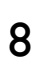

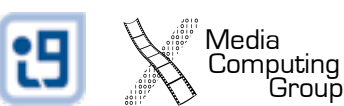

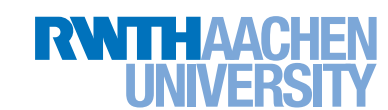

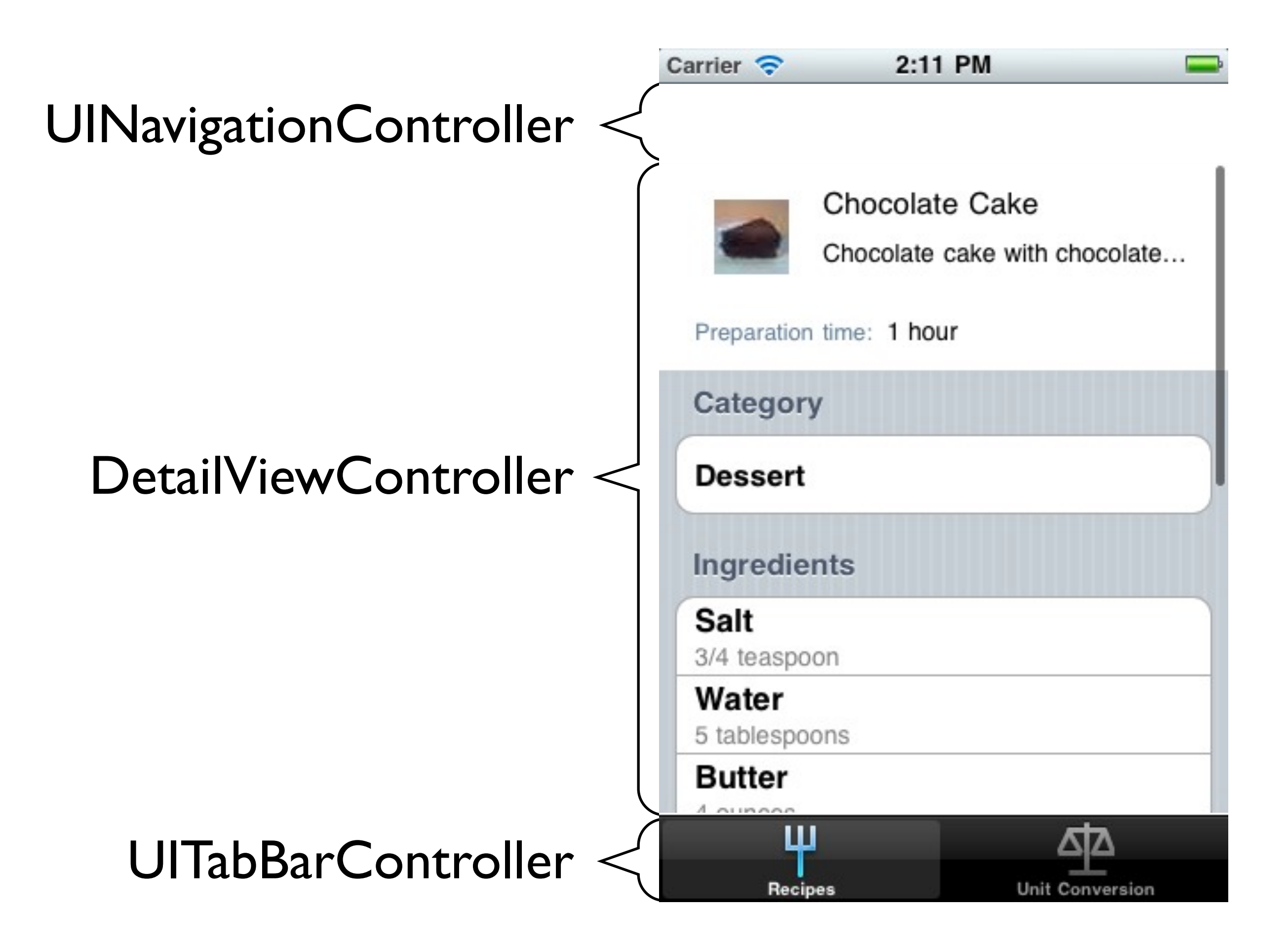

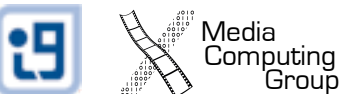

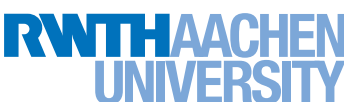

## View Management Cycle

Media<br>Computing<br>Group

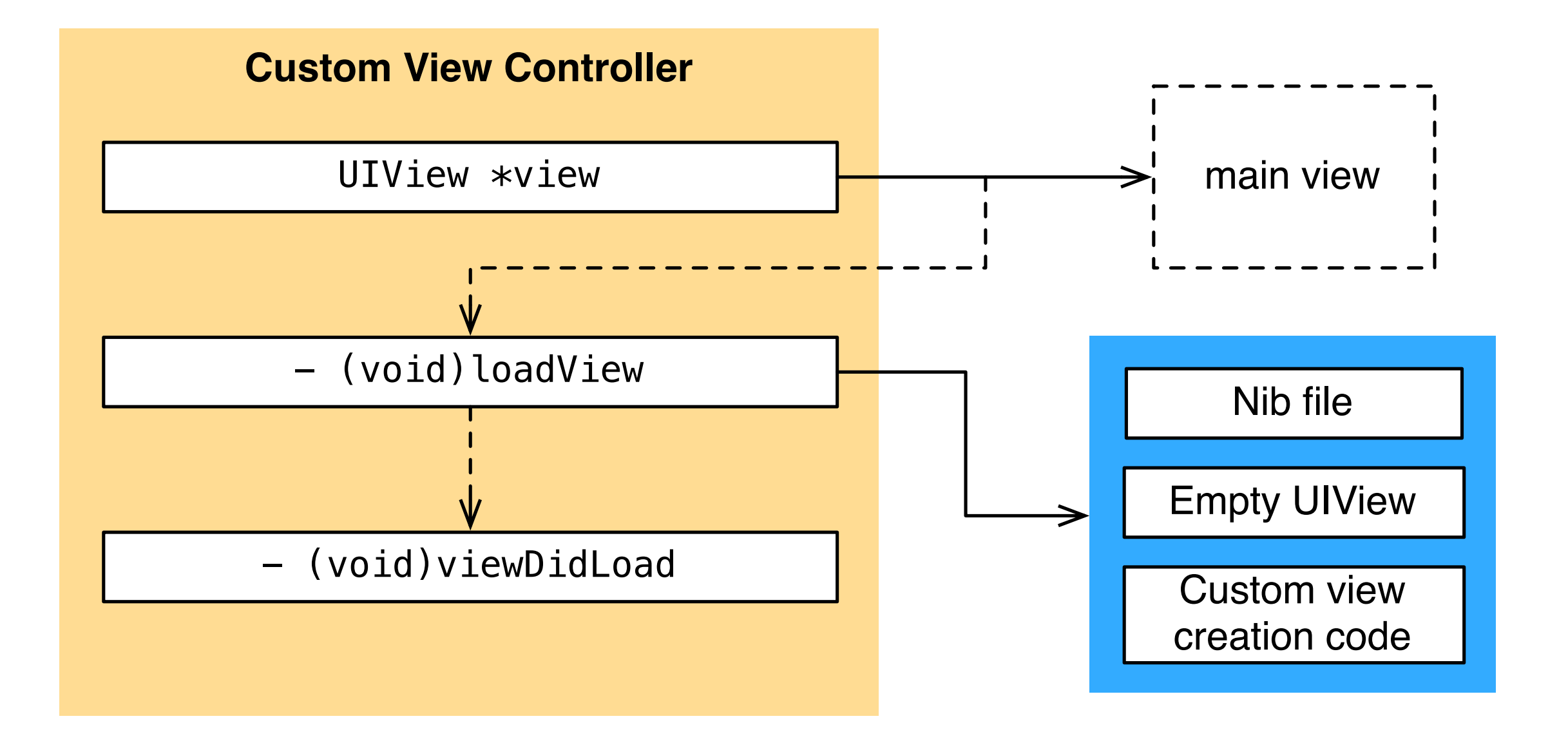

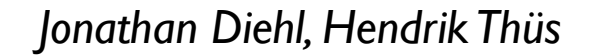

## View Controller Life Cycle

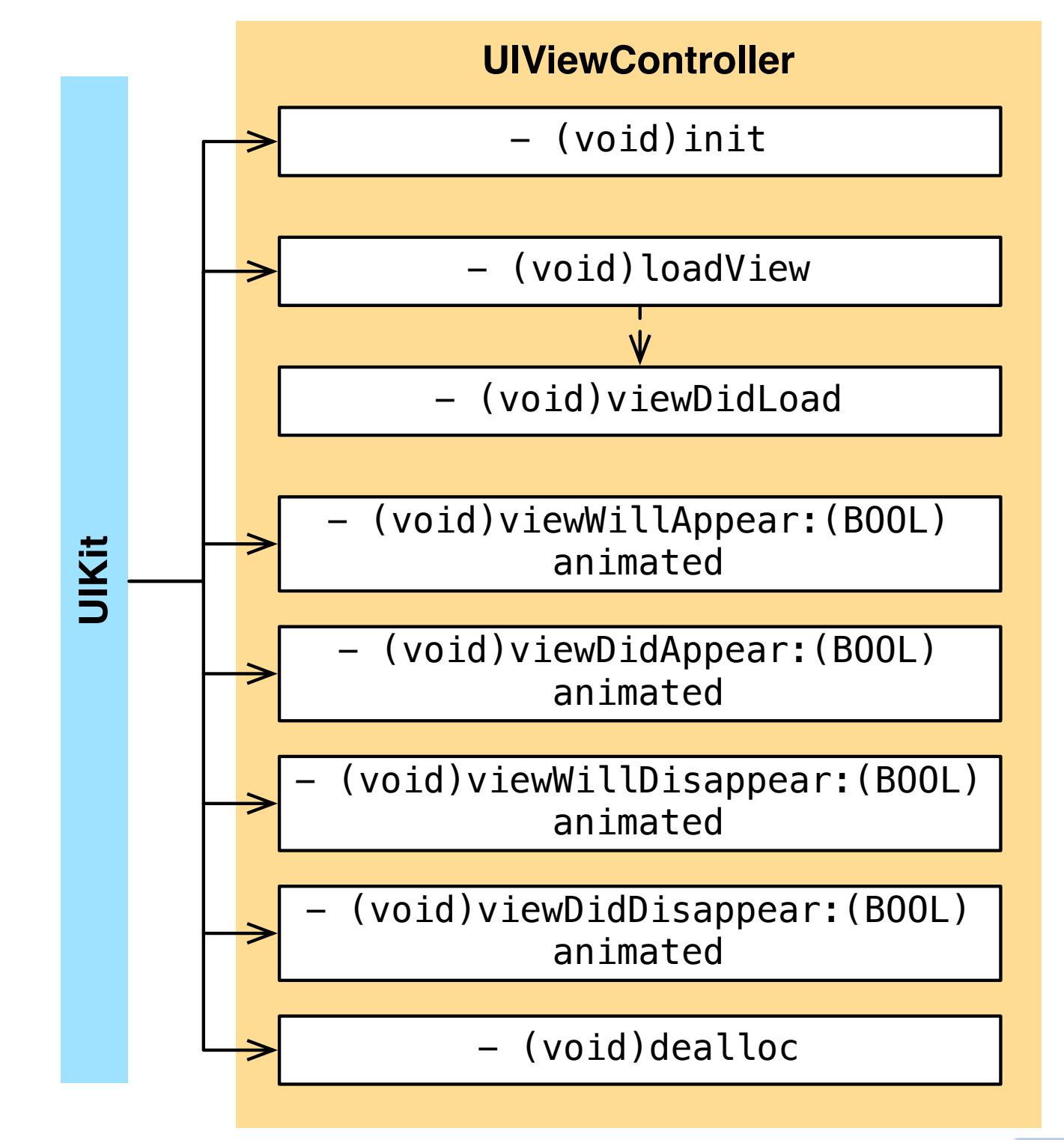

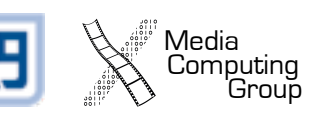

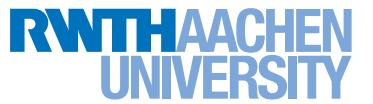

#### Standard Interfaces

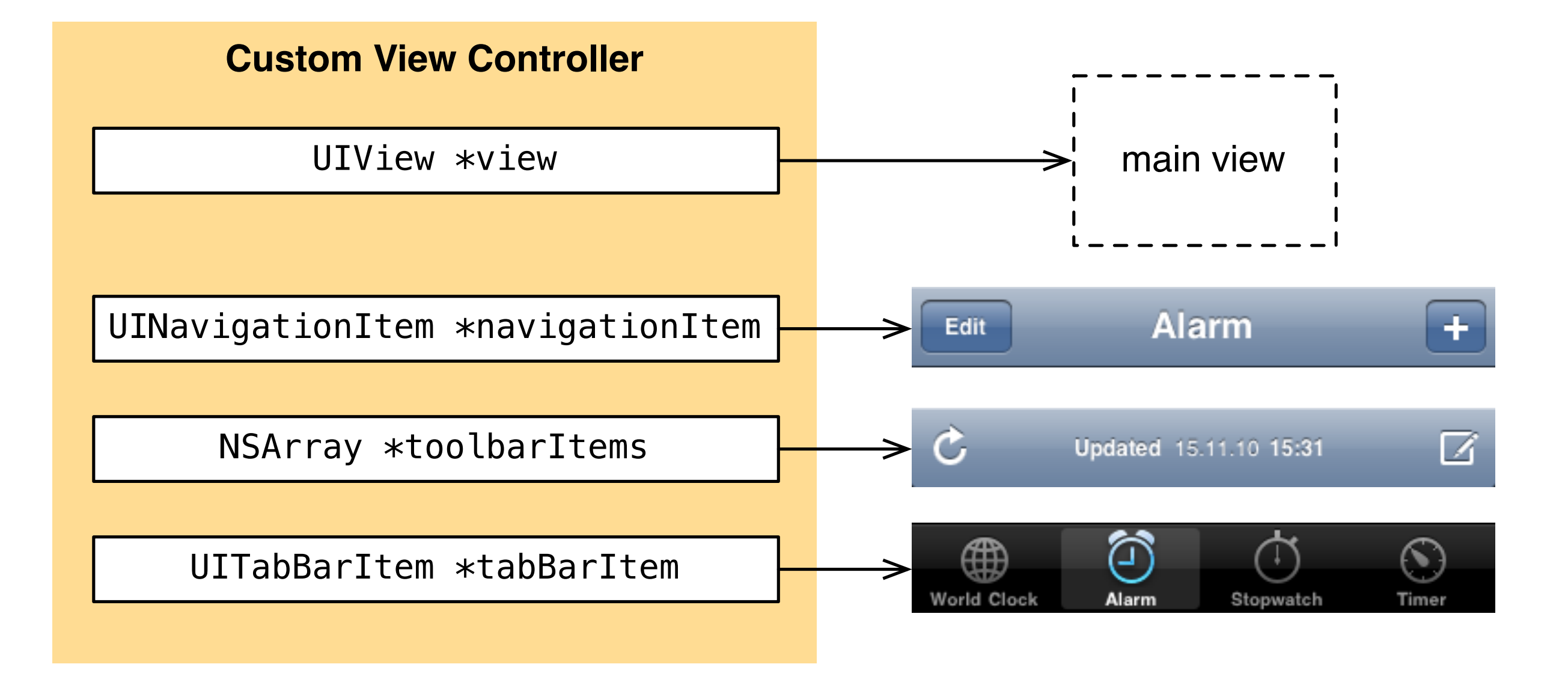

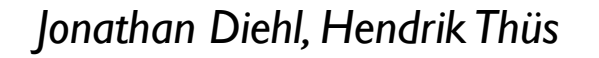

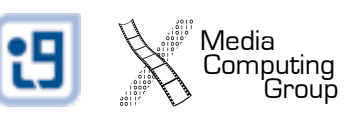

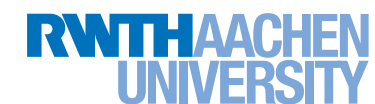

#### Interface Orientation

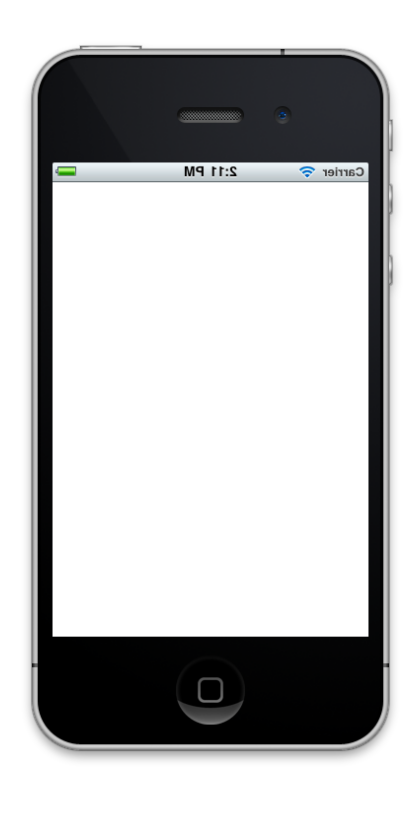

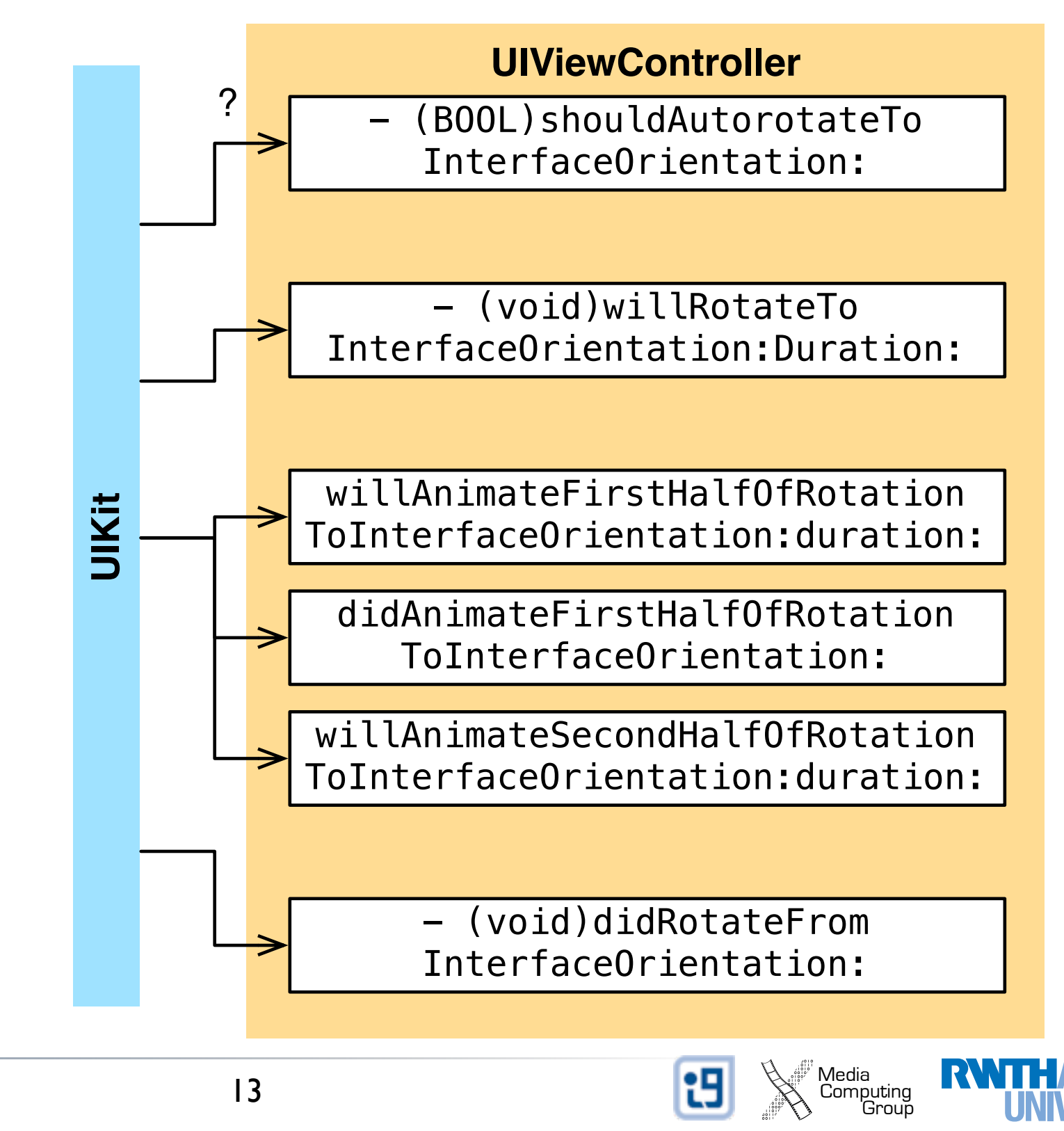

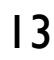

## Built-In View Controllers

- UINavigationController
- UITabBarController
- UISplitViewController
- UITableViewController
- Framework-specific

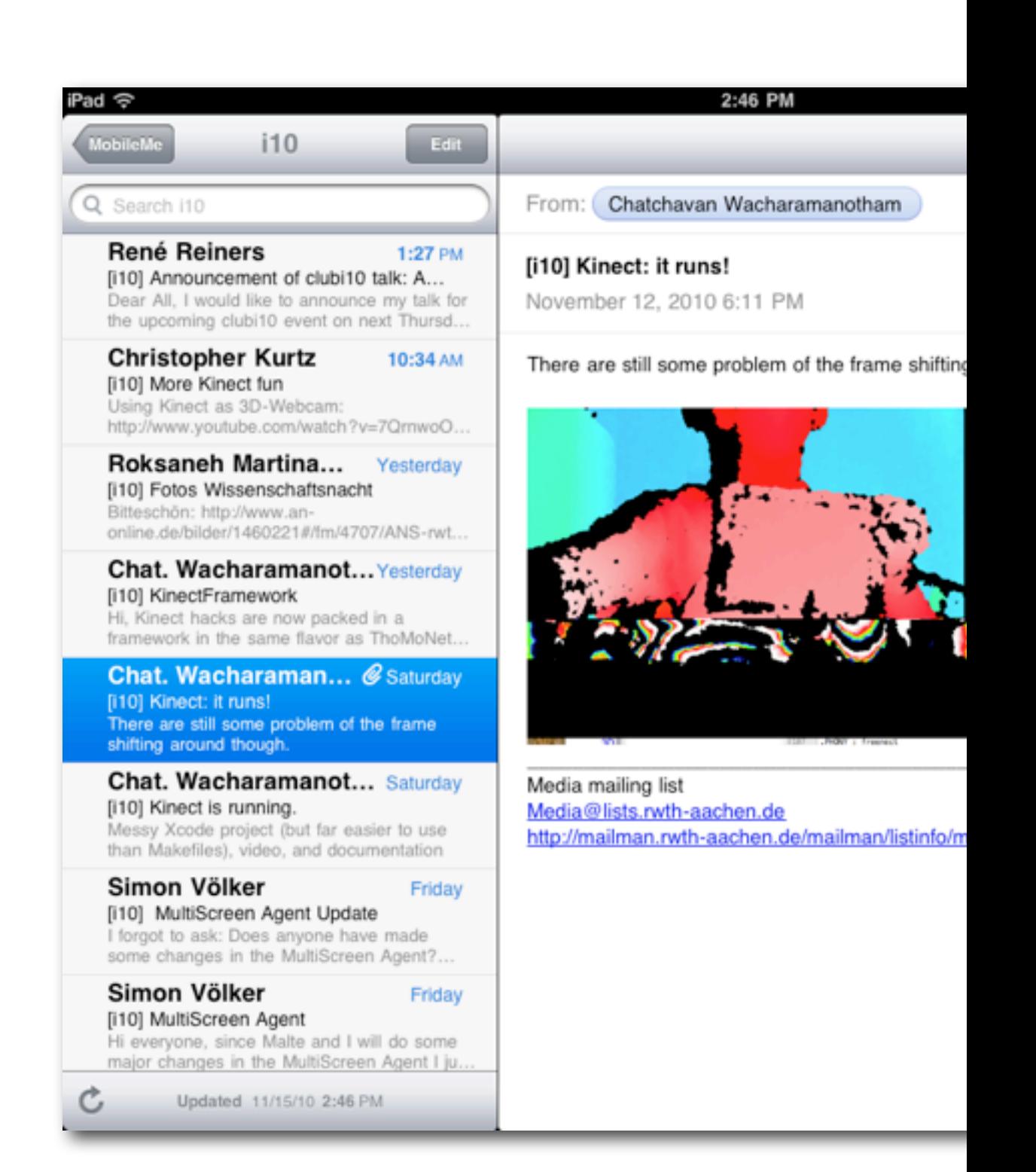

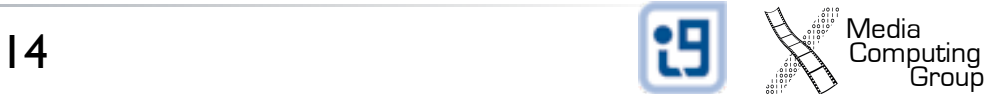

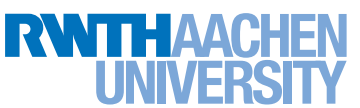

## Actions and Outlets

- User Interfaces in iOS are defined in Nib files
	- A nib file stores an archived collection of objects
	- Visual UI editor integrated into Xcode
- Actions: methods that can be triggered from UI events
- Outlets: instance variables in the controller that allow accessing view elements

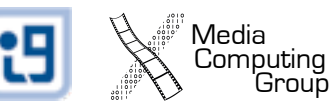

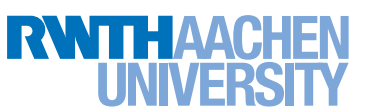

# "Drawing" Connections

- Actions
	- Declare a method as IBAction
		- (IBAction)doSomething:(id)sender
	- Right-click drag from the UI widget to the controller
- Outlets
	- Declare an instance variable or property as IBOutlet @property(assign) IBOutlet UIView \*view
	- Right-click drag from the controller to the UI widget

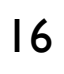

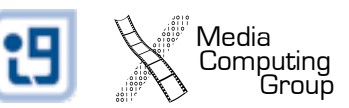

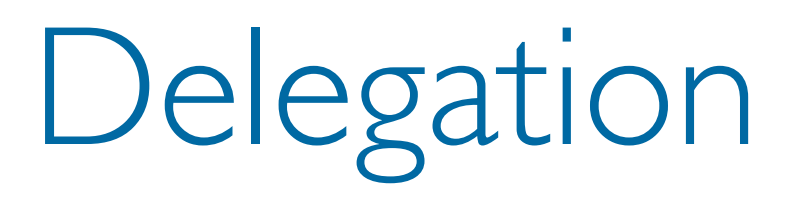

- Alternative to Subclassing
- Delegate Behavior to Another Class

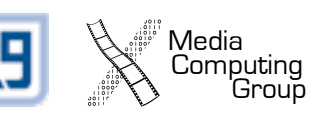

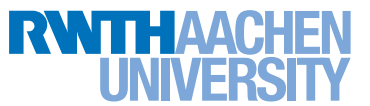

# Delegate

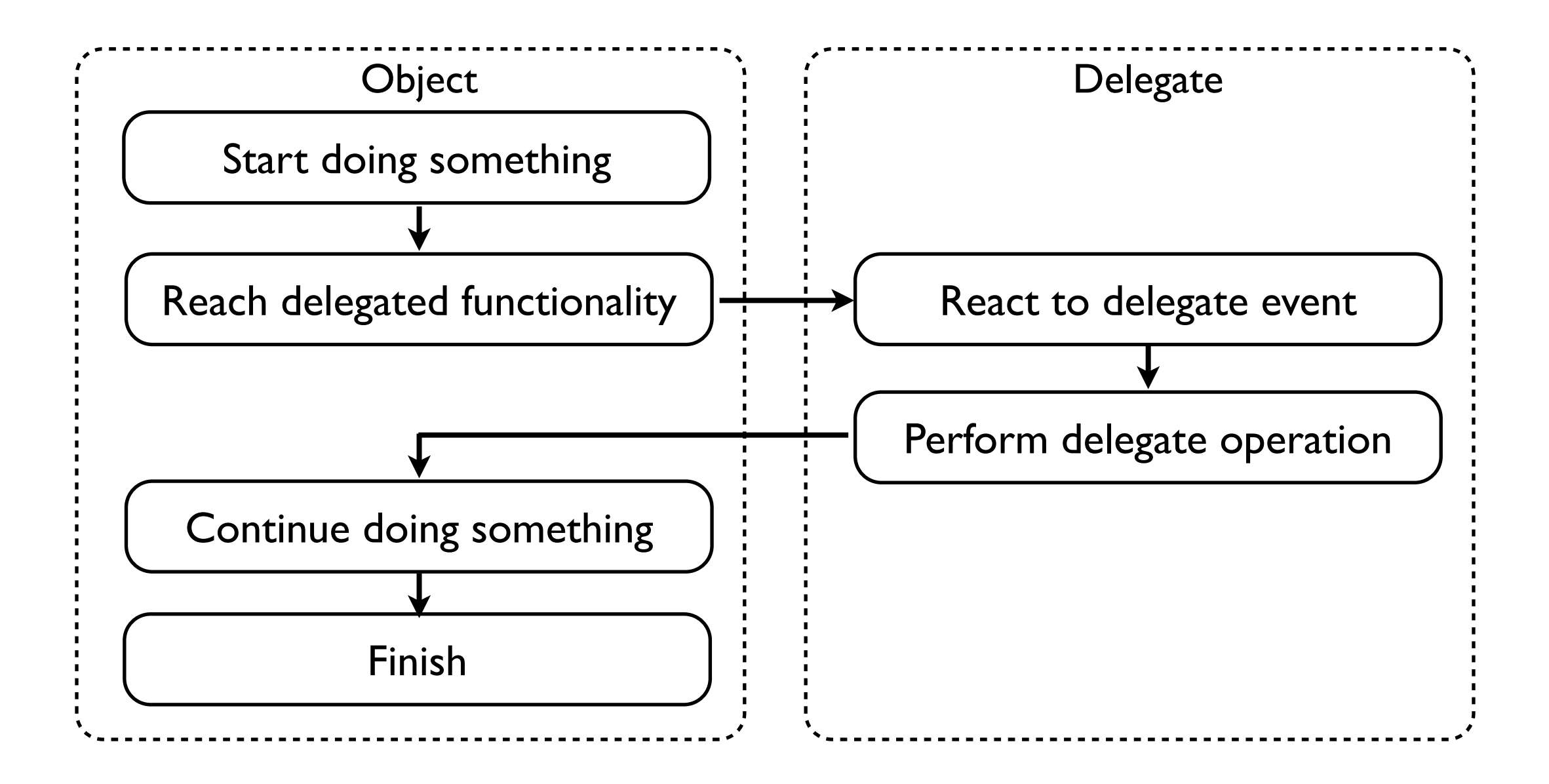

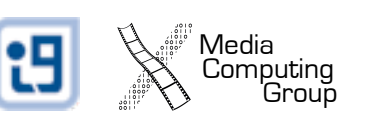

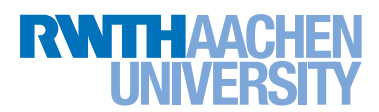

# Implementing Delegates

- 1. Conform to the Delegate Protocol
	- Implement custom behavior in delegate methods
- 2. Assign Delegate Object
	- Usually via property
	- The delegate object is not retained (retain-cycle)

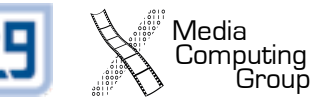

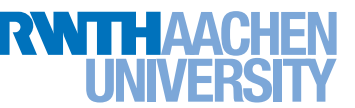

# Delegates in the iOS SDK

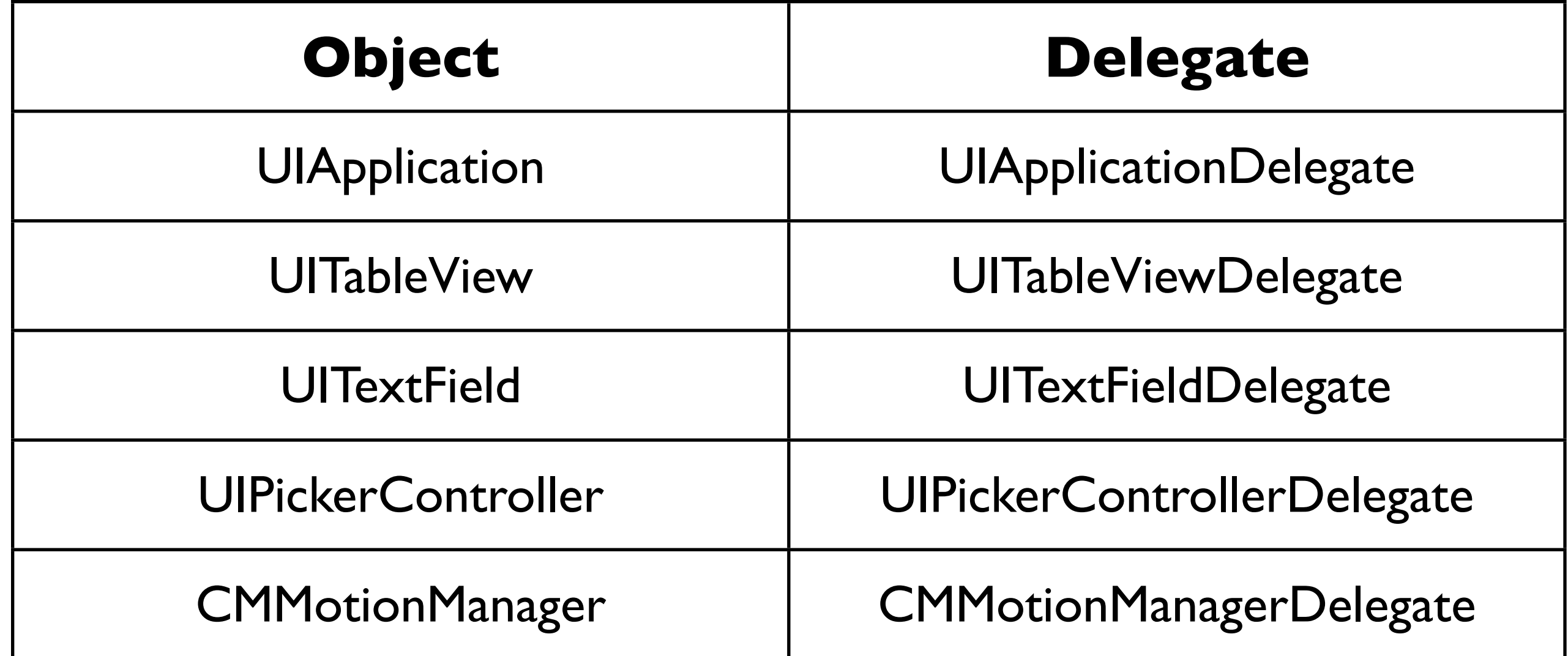

#### and many more...

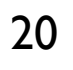

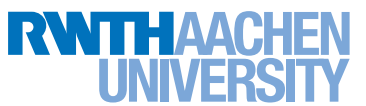